## **Перечень зон деятельности сетевой организации ООО «Электрические сети»**

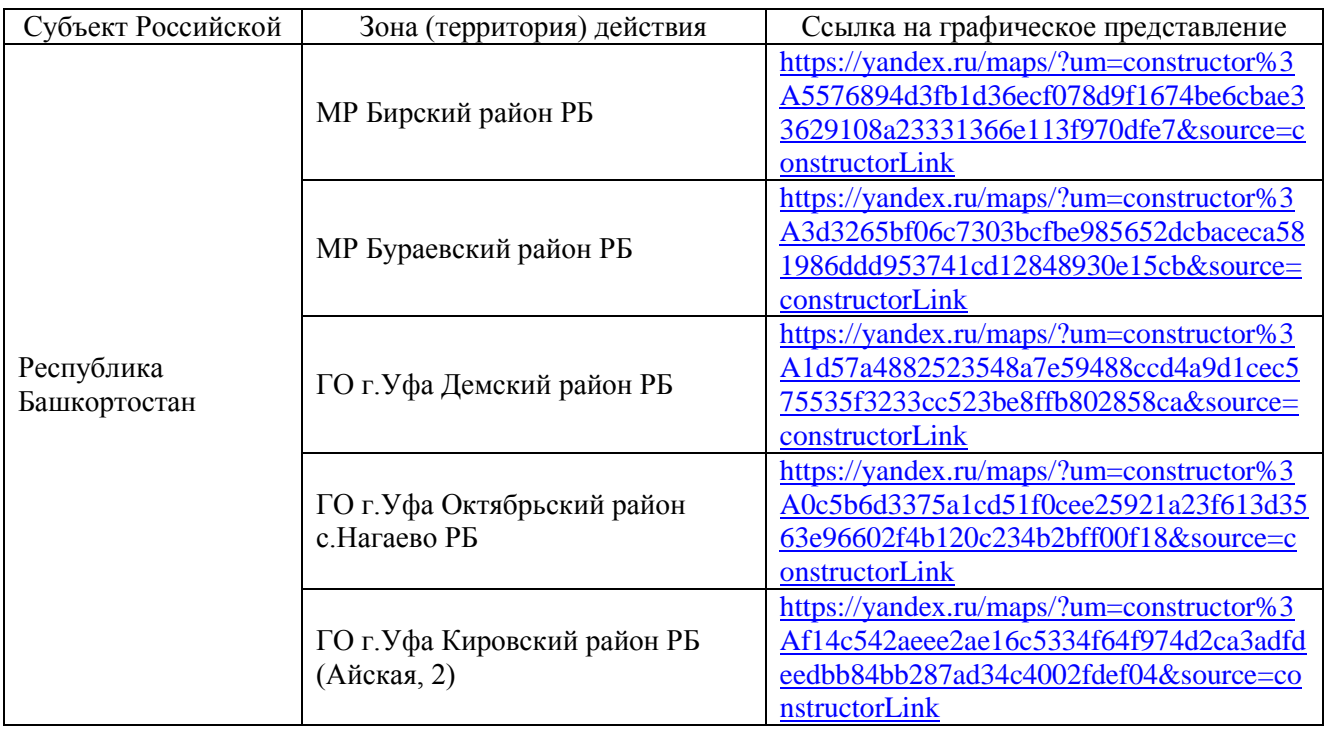

## Территориальная принадлежность